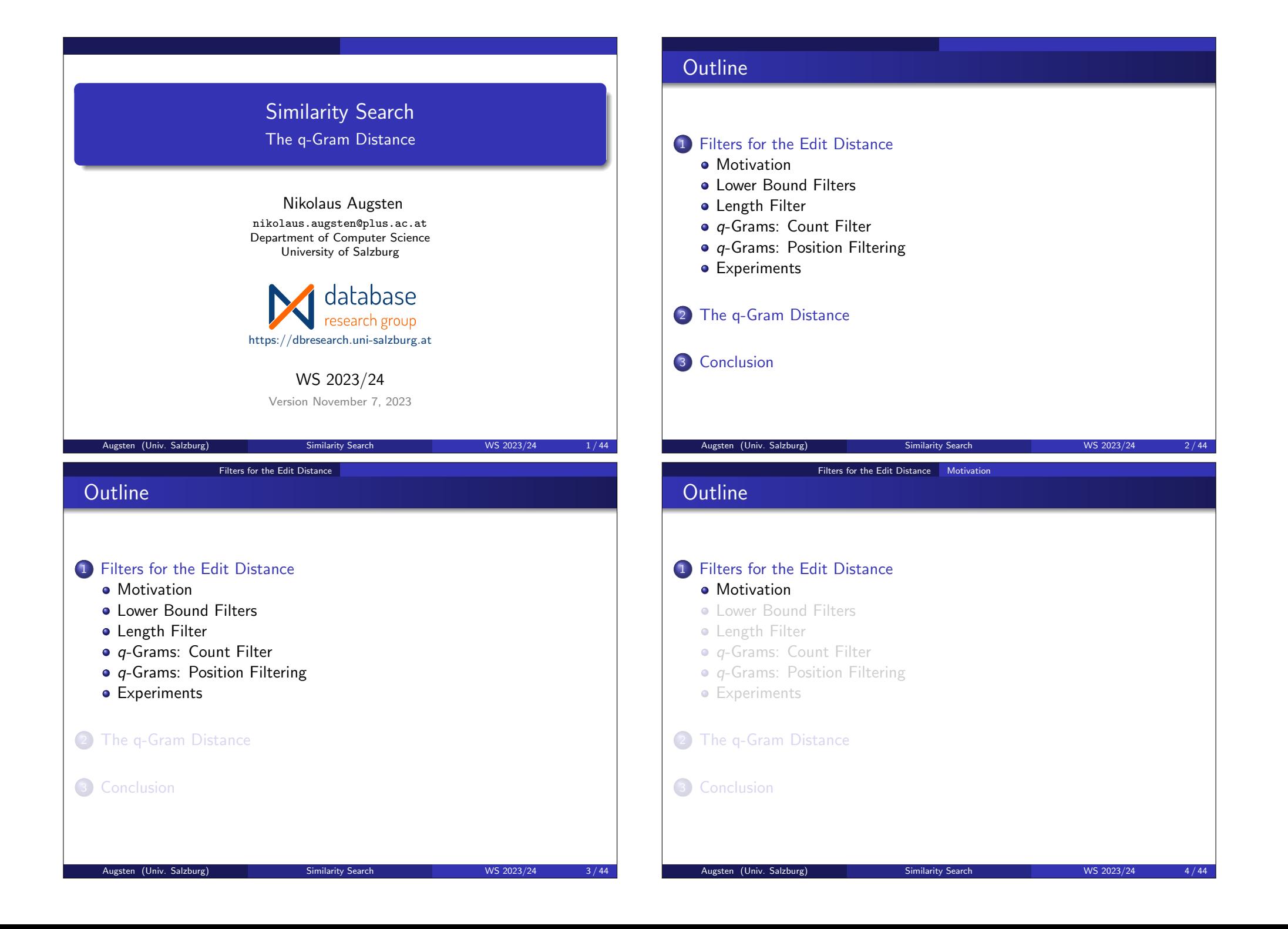

#### Filters for the Edit Distance Motivation

## Application Scenario

#### **•** Scenario:

- A company offers a number of services on the Web.
- You can subscribe for each service independently.
- Each service has its own database (no unique key across databases).
- Example: customer tables of two different services:

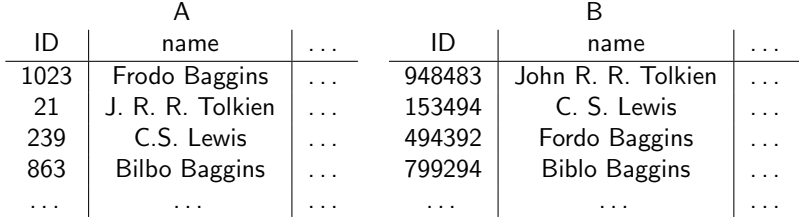

**• Task: Created unified customer view!** 

Augsten (Univ. Salzburg) Similarity Search WS 2023/24 5/44

# Effectiveness and Efficiency of the Approximate Join

Filters for the Edit Distance Motivation

• Effectiveness: Join result for  $k = 3$ :

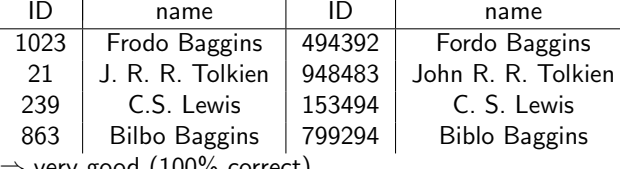

 $\Rightarrow$  very good (100% correct)

- Efficiency: How does the DB evaluate the query?
	- (1) compute  $A \times B$
	- (2) evaluate UDF on each tuple  $t \in A \times B$
- Prohibitive runtime!

### Filters for the Edit Distance Motivation

## The Join Approach

• Solution: Join customer tables on name attribute (Q1): SELECT \* FROM A,B

WHERE  $A.name = B.name$ 

- **e** Exact Join: Does not work!
- Similarity Join: Allow k errors...
	- (1) Register UDF (User Defined Function) for the edit distance:

 $ed(x, y)$ 

returns the union cost edit distance between the strings  $x$  and  $y$ . (2) Rewrite query Q1 as similarity join (Q2):

Augsten (Univ. Salzburg) Similarity Search WS 2023/24 6/44

SELECT \* FROM A,B WHERE  $ed(A.name, B.name) \leq k$ 

#### Filters for the Edit Distance Motivation

## Using a Filter for Search Space Reduction

- Search space:  $A \times B$  ( $\Rightarrow |A| \cdot |B|$  edit distance computations)
- Filtering (Pruning): Remove tuples that can not match, without actually computing the distance.

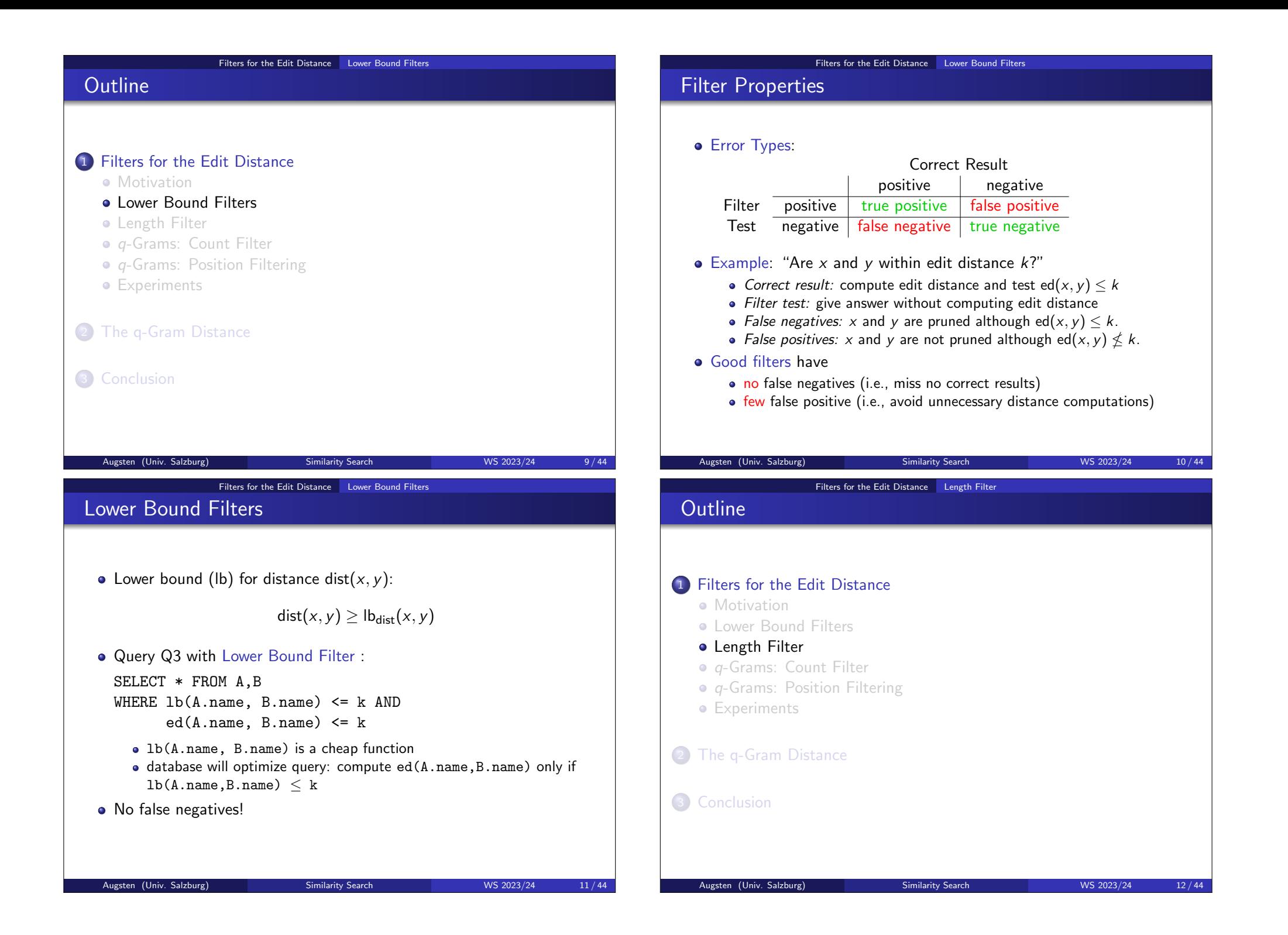

#### Filters for the Edit Distance Length Filter

## Length Filtering

### Theorem (Length Filtering [GIJ+01])

If two strings  $x$  and  $y$  are within edit distance  $k$ , their lengths cannot differ by more than k:

 $ed(x, y) \geq abs(|x| - |y|)$ 

- Proof: At least  $abs(|x| |y|)$  inserts are needed to bring x and y to the same length the same length.
- Query Q4 with Length Filtering:
	- SELECT \* FROM A,B WHERE ABS(LENGTH(A.name)-LENGTH(B.name))  $\leq$  k AND ed( $A.name$ ,  $B.name$ )  $\leq k$

![](_page_3_Picture_568.jpeg)

August 2023/24 13/44

Filters for the Edit Distance  $q$ -Grams: Count Filter

### **Outline**

#### 1 Filters for the Edit Distance

- Motivation
- **Commer Bound Filters**
- **Length Filter**
- *a*-Grams: Count Filter
- *q*-Grams: Position Filtering
- Experiments

2 The q-Gram Distance

#### 3 Conclusion

Augsten (Univ. Salzburg) Similarity Search WS 2023/24 15/44

#### Filters for the Edit Distance Length Filter

### Example: Length Filtering

• Execute query without/with length filter  $(k = 3)$ :

![](_page_3_Picture_569.jpeg)

- Without length filter: 16 edit distance computations
- With length filter  $(k = 3)$ : 12 edit distance computations
	- $\bullet$  J. R. R. Tolkien  $\leftrightarrow$  C. S. Lewis is pruned
	- all pairs (..., John R. R. Tolkien) except
	- (J. R. R. Tolkien, John R. R. Tolkien) are pruned

#### Augsten (Univ. Salzburg) Similarity Search WS 2023/24 14/44

Filters for the Edit Distance q-Grams: Count Filter

## What is a q-Gram?

#### **a** Intuition:

- slide window of length  $q$  over string  $x \in \Sigma^*$
- $\bullet$  characters covered by window form a q-gram
- where window extends string: fill with dummy character  $\#\nsubseteq \Sigma$
- Example:  $x =$  Frodo,  $q = 3$ 
	- extended: # # F r o d o # #  $q$ -grams:  $##F$ # F r  $F r o$ r o d o d o  $d \circ #$ 
		- $0##$
- $\bullet$  q-Gram Profile  $G_x$ : bag of all q-grams of x

• Profile size: 
$$
|G_x| = |x| + q - 1
$$

![](_page_4_Figure_0.jpeg)

![](_page_5_Picture_410.jpeg)

#### Filters for the Edit Distance  $q$ -Grams: Position Filtering

## Positional q-Grams

- Enrich *a*-grams with position information:
	- extended string: prefix and suffix string x with  $q 1$  characters #
	- slide window of length  $q$  over extended string  $\mathsf{x}'$
	- characters covered by window after shifting it  $i$  times form the  $q$ -gram at position  $i + 1$

Augsten (Univ. Salzburg) Similarity Search WS 2023/24 25/44

Filters for the Edit Distance  $q - G$ rams: Position Filtering

**•** Example:  $x =$  Frodo

```
extended string: ##Frod@##positional q-grams: (1, ##F)(2# Fr)(3.F r o)(4,r o d)
             (5,o d o)
               (6,d \circ 4)(7.0 \# \#)
```
• Corresponding *q*-gram:

Corresponding q-Grams

- Given: positional *q*-grams  $(i, g)$  of x
- $\bullet$  transform x to y applying edit operations
- $(i, g)$  "becomes"  $(i, g)$  in y
- We define:  $(i, g)$  corresponds to  $(j, g)$

#### **•** Example:

- x ′ = ##abaZabaabaaba##, y ′ = ##abaabaabaabaaba##
- $\bullet$  edit distance is 1 (delete Z from x)
- $(7, aba)$  in x corresponds to  $(6, aba)$  in y
- $\bullet$  ... but not to  $(9, aba)$

### Filters for the Edit Distance  $q$ -Grams: Position Filtering

## Computing Positional q-Grams in SQL

- **Given: table N** 
	- $\bullet$  N has a single attribute i  $\bullet$  N is filled with numbers from 1 to  $max$ (*max* is the maximum string length plus  $q - 1$ )
- Positional  $q$ -grams for table  $A$  in SQL (Q7):

CREATE TABLE QA AS SELECT A.id, N.i AS pos, SUBSTRING(CONCAT(  $SUBSTRING('#...#', 1, q - 1),$ LOWER(A.name),  $SUBSTRING('#..#', 1, q - 1)),$ N.i, q) AS qgram FROM A, N WHERE N.i  $\leq$  LENGTH(A.name) + q - 1

Augsten (Univ. Salzburg) Similarity Search WS 2023/24 26/44

 $\Box$ 

Filters for the Edit Distance  $q - G$ rams: Position Filtering

### Position Filtering

### Theorem (Position Filtering  $[GJJ^+01]$ )

If two strings  $x$  and  $y$  are within edit distance  $k$ , then a positional q-gram in one cannot correspond to a positional q-gram in the other that differs from it by more then k positions.

#### Proof:

- each increment (decrement) of a position requires an insert (delete);
- a shift by  $k$  positions requires  $k$  inserts/deletes.

![](_page_7_Figure_0.jpeg)

#### Filters for the Edit Distance Experiments

### Candidate Set Size

- Question: How many edit distances do we have to compute?
- Show candidate set size for different filters (small is good).
- $q = 2$
- **•** Caption:
	- CP: cross product
	- L: length filtering, P: position filtering, C: count filtering
	- Real: number of real matches

![](_page_8_Figure_9.jpeg)

- Question: How many edit distances do we have to compute?
- Show candidate set size for different filters (small is good).
- $q = 2$
- Caption:
	- CP: cross product
	- L: length filtering, P: position filtering, C: count filtering
	- Real: number of real matches

![](_page_8_Figure_17.jpeg)

## Candidate Set Size

- Question: How many edit distances do we have to compute?
- Show candidate set size for different filters (small is good).

Filters for the Edit Distance Experiments

- $q = 2$
- Caption:
	- CP: cross product
	- L: length filtering, P: position filtering, C: count filtering
	- Real: number of real matches

![](_page_8_Figure_26.jpeg)

## Various q-Gram Lengths

- $\bullet$  Question: How does the choice of q influence the filter effectiveness?
- $\bullet$  Show candidate set size for different q values (small is good).

![](_page_8_Picture_30.jpeg)

![](_page_8_Figure_31.jpeg)

Edit Distance Threshold  $k = 2$  Edit Distance Threshold  $k = 3$ 

#### Filters for the Edit Distance Experiments

## Response Time

- Approximate self-join on small sample of 1000 tuples (set 1) (full dataset  $> 3$  days without filters!)
- Measure response time (small is good).
- **•** Caption:
	- $\bullet$  k: edit distance threshold
	- Q1: edit distance without filters
	- $Q2$ : edit distance with filters

![](_page_9_Figure_8.jpeg)

The q-Gram Distance

### The q-Gram Distance

#### Definition (q-Gram Distance [Ukk92])

Let  $G_x$  and  $G_y$  be the q-gram profiles of the strings x and y, respectively. The *q-gram distance* between two strings is the number of *q*-grams in  $G_x$ and  $G_v$  that have no match in the other profile,

 $dist_{\alpha}(x, y) = |G_x \oplus G_y| - 2|G_x \oplus G_y|.$ 

• Example:  $q = 2$ ,  $x =$  abab,  $y =$  abcab

 $G_x = \{ \text{#a, ab, ba, ab, b#} \}$  $G_v = \{\text{\#a, ab, bc, ca, ab, b#}\}\$  $G_x \oplus G_y = \{\text{\#a, ab, ba, ab, b\#, \#a, ab, bc, ca, ab, b\#}\}\$  $G_x \oplus G_y = \{\#a, ab, ab, b\#\}$  $dist_{\sigma}(x, y) = |G_x \cup G_y| - 2|G_x \cap G_y| = 11 - 2 \cdot 4 = 3$ 

| Outline                                                                                                    | The e-Gram Distance                            |                  |            |
|----------------------------------------------------------------------------------------------------|------------------------------------------------|------------------|------------|
| Subivation                                                                                                    | Subtraction                                    |                  |            |
| Subtraction                                                                                                    | Down                                           |                  |            |
| Long                                                                                                    | Length Filter                                  |                  |            |
| of-Grams: Count Filter                                                                                                    |                                                |                  |            |
| of-Grams: Position Filtering                                                                                                    |                                                |                  |            |
| Experiments                                                                                                    |                                                |                  |            |
| One                                                                                                    | Conclusion                                     |                  |            |
| Aug                                                                                                    | The q-Gram Distance                            |                  |            |
| Conclusion                                                                                                    | The e-Gram Distance                            |                  |            |
| Second                                                                                                    | Method                                         | Matrix Search    |            |
| Second                                                                                                    | The q-Gram distance is a pseudo metric:        |                  |            |
| For all x, y, z \t E <sup>*</sup> \n <ul>\n<li>dist<sub>q</sub>(x, y) = dist<sub>q</sub>(x, z) (triangle inequality)</li>\n<li>dist<sub>q</sub>(x, y) = dist<sub>q</sub>(x, z) (symmetric)</li>\n<li>dist<sub>q</sub>(x, y) = dist<sub>q</sub>(x, y) = 0 <math display="block">\Leftrightarrow</math> x = y</li>\n<li>dist<sub>q</sub>(x, y) = 0 <math display="inline">\Leftrightarrow</math> x = y</li>\n<li>ilde, the q-gram distance between two different strings can be 0</li>\n</ul> \n |                                                |                  |            |
| Example:                                                                                                    | dist <sub>q</sub> (axybxycxyd, axycxybxyd) = 0 |                  |            |
| G <sub>x</sub> = G <sub>y</sub> = {#*a, #ax, axy, xyb, ybx, bxy, xyc, ycx, cxy, xyd, yd#, d#*}                                                                                                    |                                                |                  |            |
| Aug                                                                                                    | Assume (Univ, Sistency)                        | Similarly, Sence | W5 3023/24 |

# Distance Normalization (1/3)

- What is a good threshold? ed(International Business Machines Corporation, International Bussiness Machine Corporation $) = 2$ ed(IBM,  $BMW = 2$ ed(Int. Business Machines Corp., International Business Machines Corporation) =  $17$
- Problem: Absolute numbers not always meaningful...

The q-Gram Distance

• Solution: Compute error relative to string length!

![](_page_10_Figure_4.jpeg)

# Distance Normalization (2/3)

- Normalize distance such that  $\delta(x, y) \in [0..1]$
- Edit Distance:
	- non-normalized:  $0 \le \text{ed}(x, y) \le \max(|x|, |y|)$

The q-Gram Distance

• normalized edit distance:  $0 \leq$  norm-ed $(x, y) \leq 1$ 

$$
\mathsf{norm\text{-}ed}(x,y) = \frac{\mathsf{ed}(x,y)}{\mathsf{max}(|x|,|y|)}
$$

#### **o** *q*-Gram Distance:

non-normalized: 
$$
0 \leq dist_q(x, y) \leq |G_x \oplus G_y| - |G_x \oplus G_y|
$$
  
normalized a graph distance:  $0 \leq$  norm diet.  $(x, y) \leq 1$ 

normalized $^1$   $q$ -gram distance:  $0 \leq$  norm-dist $_q(x,y) \leq 1$ 

$$
\text{irm-dist}_{q}(x, y) = \frac{\text{dist}_{q}(x, y)}{|G_{x} \boxplus G_{y}| - |G_{x} \oplus G_{y}|} = 1 - \frac{|G_{x} \oplus G_{y}|}{|G_{x} \boxplus G_{y}| - |G_{x} \oplus G_{y}|}
$$

Augsten (Univ. Salzburg) Similarity Search WS 2023/24 41/44

![](_page_11_Picture_166.jpeg)